**D-Link DIR-632 Quick Router Setup Crack Activation [32|64bit]**

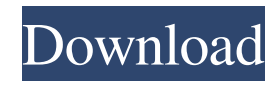

## **D-Link DIR-632 Quick Router Setup Crack + [2022]**

This is a simple tool with three (3) main features, these are : 1. Setup Wizard 2. Guided Setup Wizard 3. Network Setup wizard The Setup Wizard will guide you through all the processes, from the network cable connection, DHCP allocation and Wi-Fi SSID and Password configuration. The Guided Setup Wizard will simply automate the steps explained in Setup Wizard. All you need to do is enter your credentials and click on Next, Next, Next, Next until the process is completed. The Network Setup wizard will configure your router for IP, Subnet Mask, Default Gateway and DNS Server. Supported devices are those using the 632 DDW or DDWL Router models. D-Link routers based on the DDW and DDWL lines are DIR-100, DIR-100U, DIR-630, DIR-630U, DIR-640, DIR-640U, DIR-650, DIR-650U, DIR-660, DIR-660U, DIR-670, DIR-670U, DIR-700, DIR-700U, DIR-750, DIR-750U, DIR-834, DIR-834U, DIR-835, DIR-835U, DIR-855, DIR-855U, DIR-865, DIR-865U, DIR-860, DIR-860U, DIR-860C, DIR-860E, DIR-860W, DIR-860X, DIR-870, DIR-870U, DIR-875, DIR-875U, DIR-880, DIR-880U, DIR-880C, DIR-880E, DIR-880W, DIR-880X, DIR-880UW, DIR-888, DIR-888U, DIR-888C, DIR-888E, DIR-888W, DIR-888X, DIR-888UW, DIR-895, DIR-895U, DIR-900, DIR-900U, DIR-905, DIR-905U, DIR-904, DIR-904C, DIR-904U, DIR-906, DIR-906U, DIR-908

### **D-Link DIR-632 Quick Router Setup Crack+ Activation [Win/Mac]**

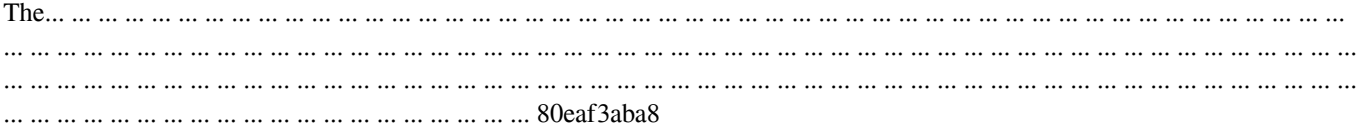

### **D-Link DIR-632 Quick Router Setup With License Code**

D-Link DIR-632 offers a powerful combination of D-Link innovative LAN technology such as speed and reliability. This product is equipped with 802.11n Wi-Fi technology in order to provide maximum performance. Network Pointing: You can configure the D-Link DIR-632 with several network types such as WPS or ad-hoc mode (included). For more detailed information you can visit: D-Link DIR-600 Quick Router Setup is a useful tool that as designed in order to offer you a hasslefree installation and configuration of your router. The easy to use wizard interface will guide you through the whole process, step by step, offering you the optimal settings for router and network configuration. Description: D-Link DIR-600 offers a powerful combination of D-Link innovative LAN technology such as speed and reliability. This product is equipped with 802.11n Wi-Fi technology in order to provide maximum performance. Network Pointing: You can configure the D-Link DIR-600 with several network types such as WPS or ad-hoc mode (included). For more detailed information you can visit: Customize D-Link DIR-300 / DIR-600 router and Netgear Nighthawk R7000 router for your home network and office network with the use of the Newbie Networking Setup Wizard. In the video I walk you through the main screen and take you to all the options that you will need to customize the router and Netgear Nighthawk R7000 router. Newbie Networking Setup Wizard: Follow me to see the video on other routers: Router Config Setup: Links to Router Config Setup: ------------------ Follow me on: Twitter: Instagram: Facebook:

#### **What's New in the?**

The D-Link DIR-632 Quick Router Setup is an easy to use setup tool that makes the installation and configuration of your router simple. Installation: Run the installer on the CD-ROM, connect the power to your router and start the installation. Configuration: After the installation the D-Link DIR-632 Quick Router Setup will connect to your router and will list all the devices on the network. Show time: Up to 8 hours. Setup time: Up to 8 hours. Download time: 10 - 12 hours. Supported operating systems: All the Windows operating systems from Windows XP to Windows 10. D-Link DIR-632B D-Link DIR-632B is a budget router, which is not very powerful, but it offers a lot of features, such as connecting from only one ethernet port, connecting to your telephone line, web filtering, parental controls, port forwarding, advanced port filtering, UPnP, SSDP, IPv6, NAT64 and BGP. Description: The D-Link DIR-632B is a budget router, which is not very powerful, but it offers a lot of features, such as connecting from only one ethernet port, connecting to your telephone line, web filtering, parental controls, port forwarding, advanced port filtering, UPnP, SSDP, IPv6, NAT64 and BGP. Available firmware version: 6.5.0.7.0 Notes: Note: the router supports only the most recent firmware version. Supported operating systems: Windows Vista, Windows 7, Windows 8, Windows 8.1, Windows 10. Notes: Supported operating systems: Supported operating systems: Supported

# **System Requirements For D-Link DIR-632 Quick Router Setup:**

Minimum: OS: 64-bit Windows 7 SP1, Windows 8.1 / Windows 10 (64-bit versions) Processor: 2 GHz processor Memory: 1 GB RAM Graphics: DirectX 9.0c-compatible video card with 512MB of VRAM Storage: 16 GB available space Sound Card: DirectX 9.0c-compatible sound card Recommended: OS: 64-bit Windows 7 SP1, Windows 8.1 / Windows 10 (64-bit versions

<https://lannews.net/advert/wake-app-on-wan-crack-activation-key-free-download-x64/> <http://rbics.net/?p=1087> <https://biodiversidad.gt/portal/checklists/checklist.php?clid=3390> <http://raga-e-store.com/wp-content/uploads/2022/06/gizfil.pdf> <https://mhealthtechsolutions.com/2022/06/05/sic-xe-linker-loader-crack-patch-with-serial-key-updated-2022/> <https://www.nalabagam.com/wp-content/uploads/2022/06/amaorso.pdf>

<https://www.captureyourstory.com/raindrop-io-for-opera-6-3-1-crack-download/>

<https://brandvani.com/2022/06/05/psxeven-crack-pc-windows/>

<https://easytipsforhealth.com/wp-content/uploads/2022/06/ariecas.pdf>

[https://www.americanchillpodcast.com/upload/files/2022/06/NYELLdngSHUWH5dH3zU4\\_05\\_aa6ae7f566d6640aa0c42ddb41](https://www.americanchillpodcast.com/upload/files/2022/06/NYELLdngSHUWH5dH3zU4_05_aa6ae7f566d6640aa0c42ddb412a260a_file.pdf) [2a260a\\_file.pdf](https://www.americanchillpodcast.com/upload/files/2022/06/NYELLdngSHUWH5dH3zU4_05_aa6ae7f566d6640aa0c42ddb412a260a_file.pdf)